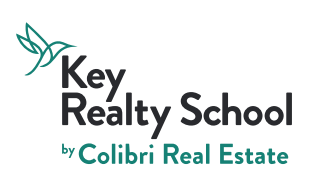

## **Business Broker Permit**

Review the links below to assist during your journey.

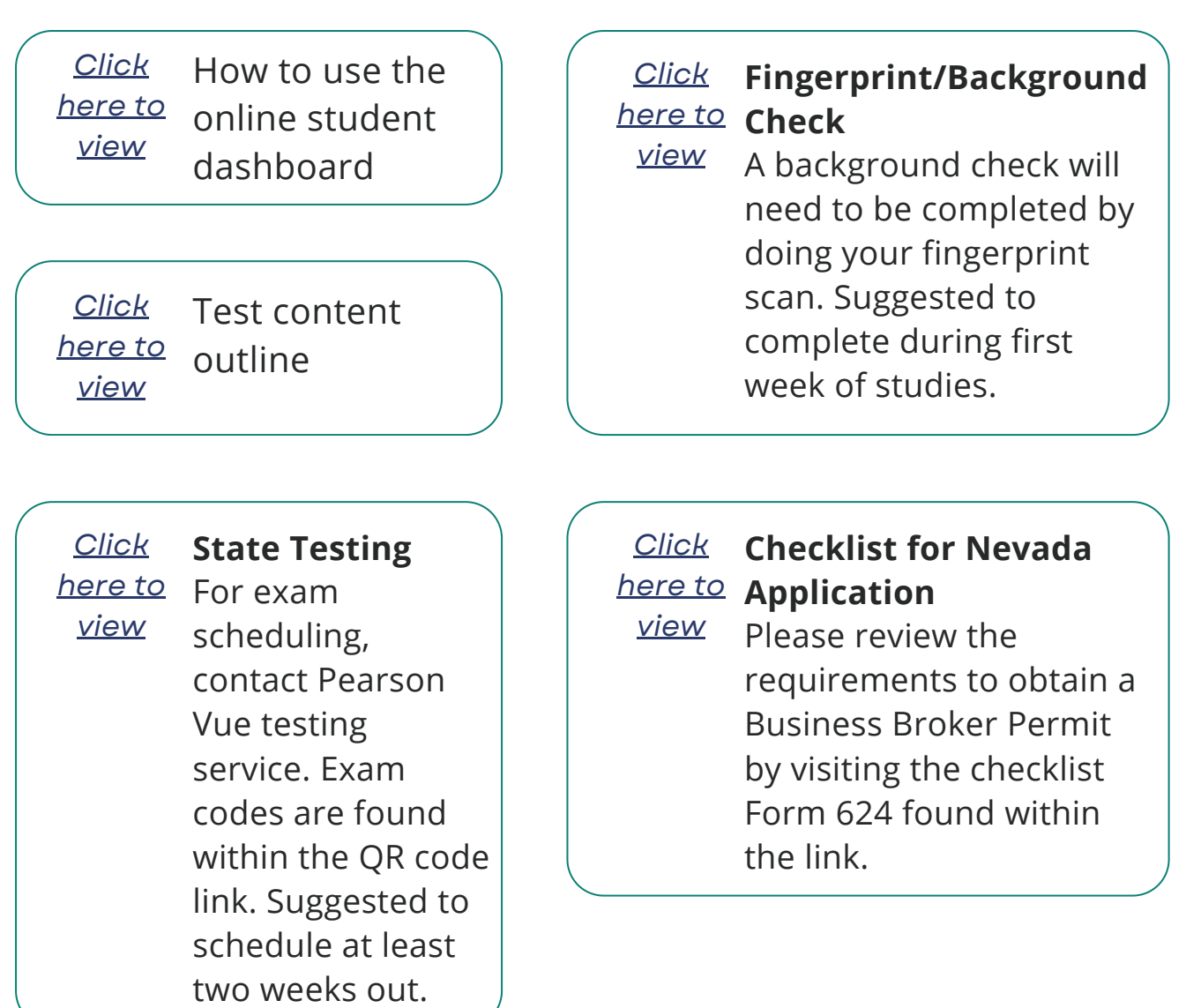